# 正则表达式

原作者github: <https://github.com/CyC2018/CS-Notes>

PDF制作github: <https://github.com/sjsdfg/CS-Notes-PDF>

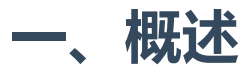

正则表达式用于文本内容的查找和替换。

正则表达式内置于其它语言或者软件产品中,它本身不是一种语言或者软件。

[正则表达式在线工具](https://regexr.com/)

# 二、匹配单个字符

. 可以用来匹配任何的单个字符,但是在绝大多数实现里面,不能匹配换行符;

. 是元字符, 表示它有特殊的含义, 而不是字符本身的含义。如果需要匹配., 那么要用\ 进行转义, 即在. 前面加上  $\backslash$ .

正则表达式一般是区分大小写的,但是也有些实现是不区分。

#### 正则表达式

nam.

#### 匹配结果

My name is Zheng.

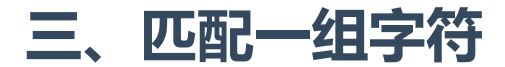

[ ] 定义一个字符集合;

0-9、a-z 定义了一个字符区间, 区间使用 ASCII 码来确定, 字符区间在 [ ] 中使用。

- 只有在 [ ] 之间才是元字符, 在 [ ] 之外就是一个普通字符;

^ 在 [ ] 中是取非操作。

#### 应用

匹配以 abc 为开头,并且最后一个字母不为数字的字符串:

#### 正则表达式

abc[^0-9]

#### 匹配结果

1. abcd

2. abc1 3. abc2

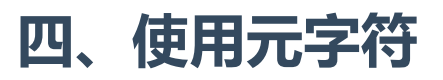

## 匹配空白字符

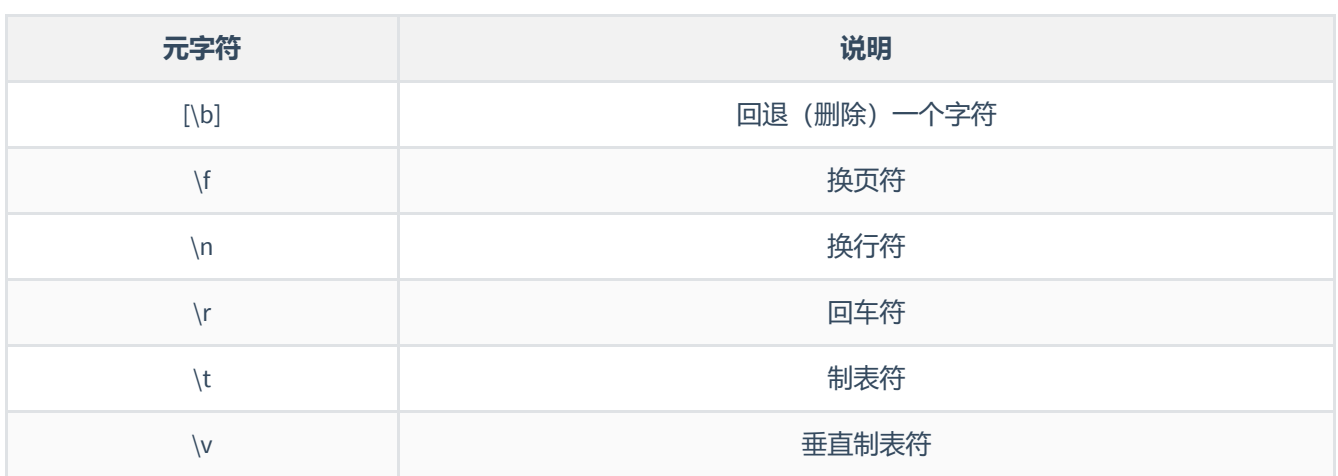

\r\n 是 Windows 中的文本行结束标签, 在 Unix/Linux 则是 \n。

\r\n\r\n 可以匹配 Windows 下的空白行,因为它将匹配两个连续的行尾标签,而这正是两条记录之间的空白行;

## 匹配特定的字符类别

### 1. 数字元字符

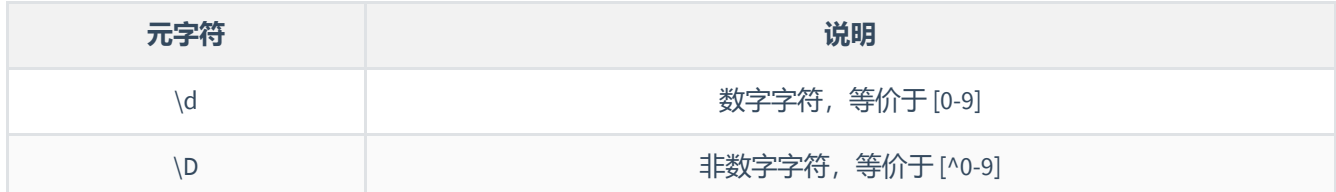

### 2. 字母数字元字符

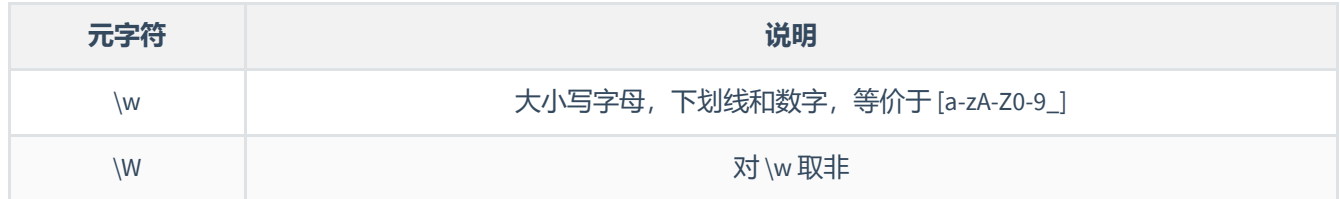

## 3. 空白字符元字符

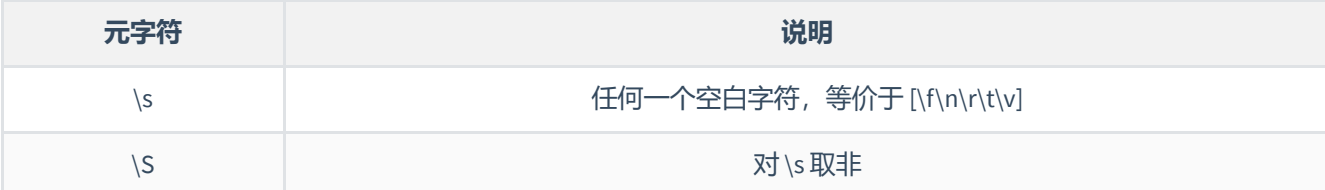

\x 匹配十六进制字符, \0 匹配八进制, 例如 \x0A 对应 ASCII 字符 10, 等价于 \n。

# 五、重复匹配

- + 匹配 1 个或者多个字符
- \*\* \* 匹配 0 个或者多个
- ? 匹配 0 个或者 1 个

应用

匹配邮箱地址。

正则表达式

[\w.]+@\w+\.\w+

[\w.] 匹配的是字母数字或者 .,在其后面加上 +, 表示匹配多次。在字符集合 [ ] 里, .不是元字符;

#### 匹配结果

abc.def@qq.com

- {n} 匹配 n 个字符
- {m, n} 匹配 m~n 个字符
- {m,} 至少匹配 m 个字符

\* 和 + 都是贪婪型元字符,会匹配最多的内容。在后面加 ? 可以转换为懒惰型元字符,例如 \*?、+? 和 {m, n}? 。

#### 正则表达式

a.+c

由于 + 是贪婪型的,因此 .+ 会匹配更可能多的内容,所以会把整个 abcabcabc 文本都匹配,而不是只匹配前面的 abc 文本。用懒惰型可以实现匹配前面的。

#### 匹配结果

abcabcabc

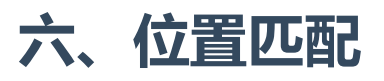

## 单词边界

\b 可以匹配一个单词的边界,边界是指位于 \w 和 \W 之间的位置; \B 匹配一个不是单词边界的位置。

\b 只匹配位置, 不匹配字符, 因此 \babc\b 匹配出来的结果为 3 个字符。

## 字符串边界

^ 匹配整个字符串的开头, \$ 匹配结尾。

^ 元字符在字符集合中用作求非,在字符集合外用作匹配字符串的开头。

分行匹配模式(multiline)下,换行被当做字符串的边界。

#### 应用

匹配代码中以 // 开始的注释行

#### 正则表达式

 $^{\wedge}\$  \s\*\/\/.\*\$

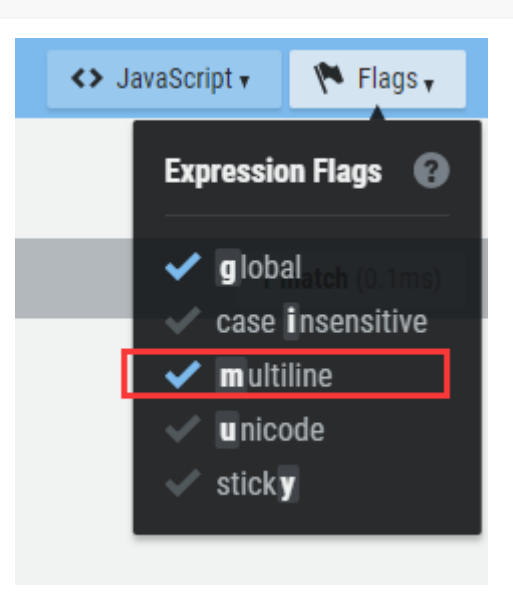

#### 匹配结果

- 1. public void fun() {
- 2. // 注释 1
- 3.  $int a = 1$ ;
- 4. int  $b = 2$ ;
- 5. // 注释 2
- 6.  $int c = a + b$ ;
- 7. }

# 七、使用子表达式

使用() 定义一个子表达式。子表达式的内容可以当成一个独立元素, 即可以将它看成一个字符, 并且使用 \* 等元字 符。

子表达式可以嵌套,但是嵌套层次过深会变得很难理解。

#### 正则表达式

 $(ab){2,}$ 

匹配结果

#### ababab

|是或元字符,它把左边和右边所有的部分都看成单独的两个部分,两个部分只要有一个匹配就行。

#### 正则表达式

 $(19|20)\d{3}$ 

#### 匹配结果

- 1. 1900
- 2. 2010
- 3. 1020

#### 应用

匹配 IP 地址。

IP 地址中每部分都是 0-255 的数字, 用正则表达式匹配时以下情况是合法的:

- 一位数字
- 不以 0 开头的两位数字
- 1 开头的三位数
- 2 开头,第 2 位是 0-4 的三位数
- 25 开头,第 3 位是 0-5 的三位数

#### 正则表达式

 $(25[0-5] | (2[0-4]\d) | (1\ddot{2}) | ((1-9]\d) | (\ddot{1}-9)\ddot{1})$  $(1\ddot{2}) | (25[0-5] | (2[0-4]\ddot{1}) | (1\ddot{2}) | ((1-9]\ddot{1})$ 

#### 匹配结果

- 1. 192.168.0.1
- 2. 00.00.00.00
- 3. 555.555.555.555

# 八、回溯引用

回溯引用使用 \n 来引用某个子表达式,其中 n 代表的是子表达式的序号,从 1 开始。它和子表达式匹配的内容一 致, 比如子表达式匹配到 abc, 那么回溯引用部分也需要匹配 abc,

#### 应用

匹配 HTML 中合法的标题元素。

#### 正则表达式

\1 将回溯引用子表达式 (h[1-6]) 匹配的内容, 也就是说必须和子表达式匹配的内容一致。

 $\langle h[1-6]\rangle$ >\w\*?<\/\1>

#### 匹配结果

- 1. <h1>x</h1>
- 2. <h2>x</h2>
- 3. <h3>x</h1>

替换

需要用到两个正则表达式。

应用

修改电话号码格式。

#### 文本

313-555-1234

#### 查找正则表达式

```
(\{d\}3)(-) (\{d\}3)(-) (\{d\}4)
```
#### 替换正则表达式

在第一个子表达式查找的结果加上 (),然后加一个空格,在第三个和第五个字表达式查找的结果中间加上 - 进行分 隔。

 $($ \$1) \$3-\$5

#### 结果

(313) 555-1234

## 大小写转换

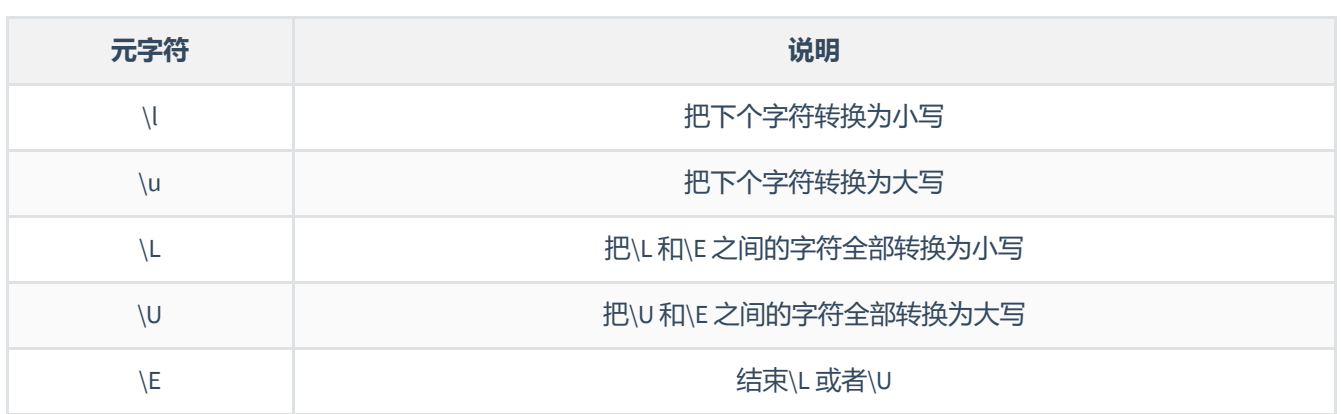

应用

把文本的第二个和第三个字符转换为大写。

文本

abcd

#### 查找

 $(\wedge w)(\wedge w(2))(\wedge w)$ 

替换

#### 结果

aBCd

# 九、前后查找

前后查找规定了匹配的内容首尾应该匹配的内容,但是又不包含首尾匹配的内容。向前查找用 ?= 来定义, 它规定了 尾部匹配的内容,这个匹配的内容在 ?= 之后定义。所谓向前查找,就是规定了一个匹配的内容,然后以这个内容为 尾部向前面查找需要匹配的内容。向后匹配用 ?<= 定义(注: javaScript 不支持向后匹配, java 对其支持也不完善)。

应用

查找出邮件地址 @ 字符前面的部分。

#### 正则表达式

 $\wedge w + ( ? = @ )$ 

#### 结果

abc @qq.com

对向前和向后查找取非,只要把 = 替换成 ! 即可,比如 (?=) 替换成 (?!) 。取非操作使得匹配那些首尾不符合要求的内 容。

# 十、嵌入条件

## 回溯引用条件

条件判断为某个子表达式是否匹配,如果匹配则需要继续匹配条件表达式后面的内容。

#### 正则表达式

子表达式 (\() 匹配一个左括号,其后的 ? 表示匹配 0 个或者 1 个。 ?(1) 为条件,当子表达式 1 匹配时条件成立,需要 执行 ) 匹配,也就是匹配右括号。

 $(\setminus ()$ ?abc $(?(1)\setminus))$ 

#### 结果

- 1. (abc)
- 2. abc
- 3. (abc

## 前后查找条件

条件为定义的首尾是否匹配,如果匹配,则继续执行后面的匹配。注意,首尾不包含在匹配的内容中。

#### 正则表达式

?(?=-) 为前向查找条件, 只有在以 - 为前向查找的结尾能匹配 \d{5}, 才继续匹配 -\d{4} 。

 $\ldots$ \d{5}(?(?=-)-\d{4})

#### 结果

- 1. 11111
- 2. 22222-
- 3. 33333-4444

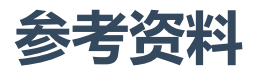

BenForta. 正则表达式必知必会 [M]. 人民邮电出版社, 2007.

github: <https://github.com/sjsdfg/CS-Notes-PDF>